## **OT- Testergebnisse verstehen**

*Du möchtest wissen, wie der Test* [www.was-studiere-ich.de](http://www.was-studiere-ich.de/) *seine Studienfach- und Berufsempfehlungen entwickelt? Oder ob es in Ordnung ist, Einstellungen zu verändern, um besser passende Ergebnisse zu erhalten? Und falls ja, wie das geht?*

*Geh auf* [www.pocketguide.uni-konstanz.de/ergebnisse-orientierungstest](http://www.pocketguide.uni-konstanz.de/ergebnisse-orientierungstest) *oder scanne dir den QR-Code ab, dann gelangst zum OT-TestGuide, der dir hilft, deine Ergebnisse zu verstehen und optimal einzustellen.*

*Er funktioniert auf einem Laptop, aber auch auf dem Smartphone!*

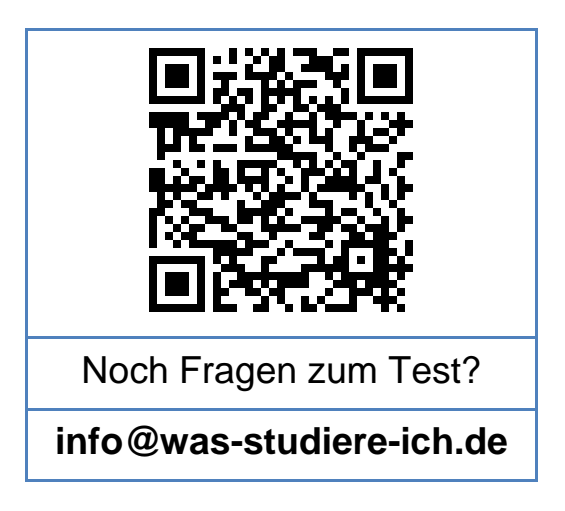

**Dein OT-Team**

**Universität Konstanz**